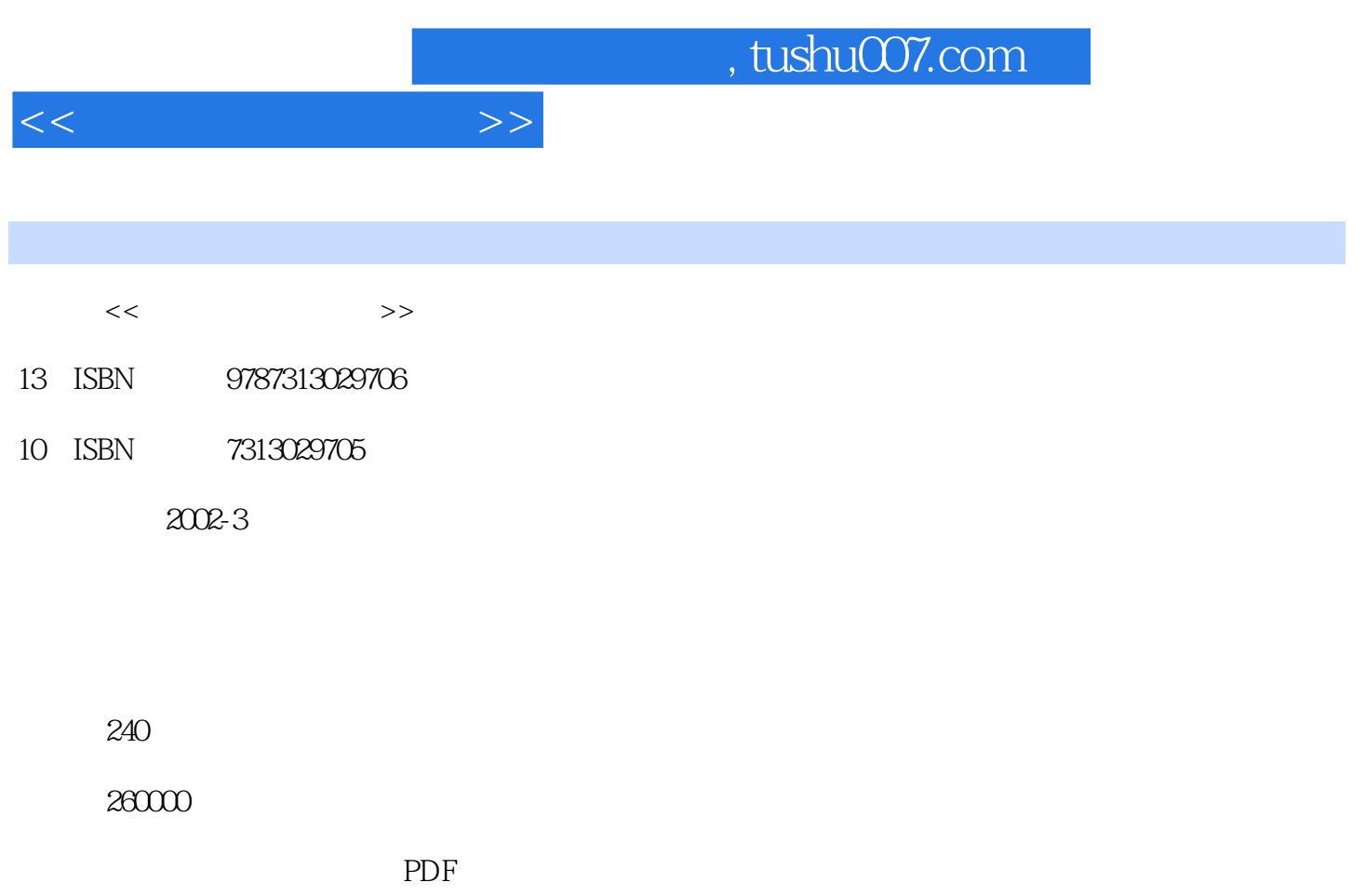

http://www.tushu007.com

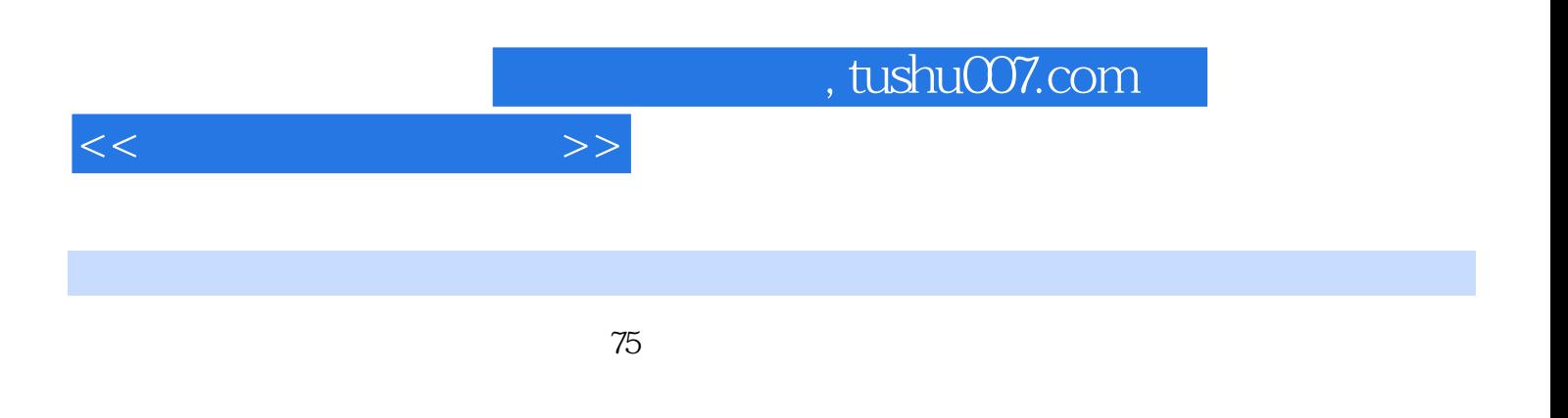

Adobe Photoshop

Adobe hotOshOp6 o Photoshop

PhotOShop6.0

PhotOShop

, tushu007.com

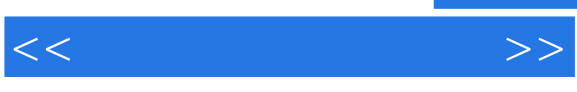

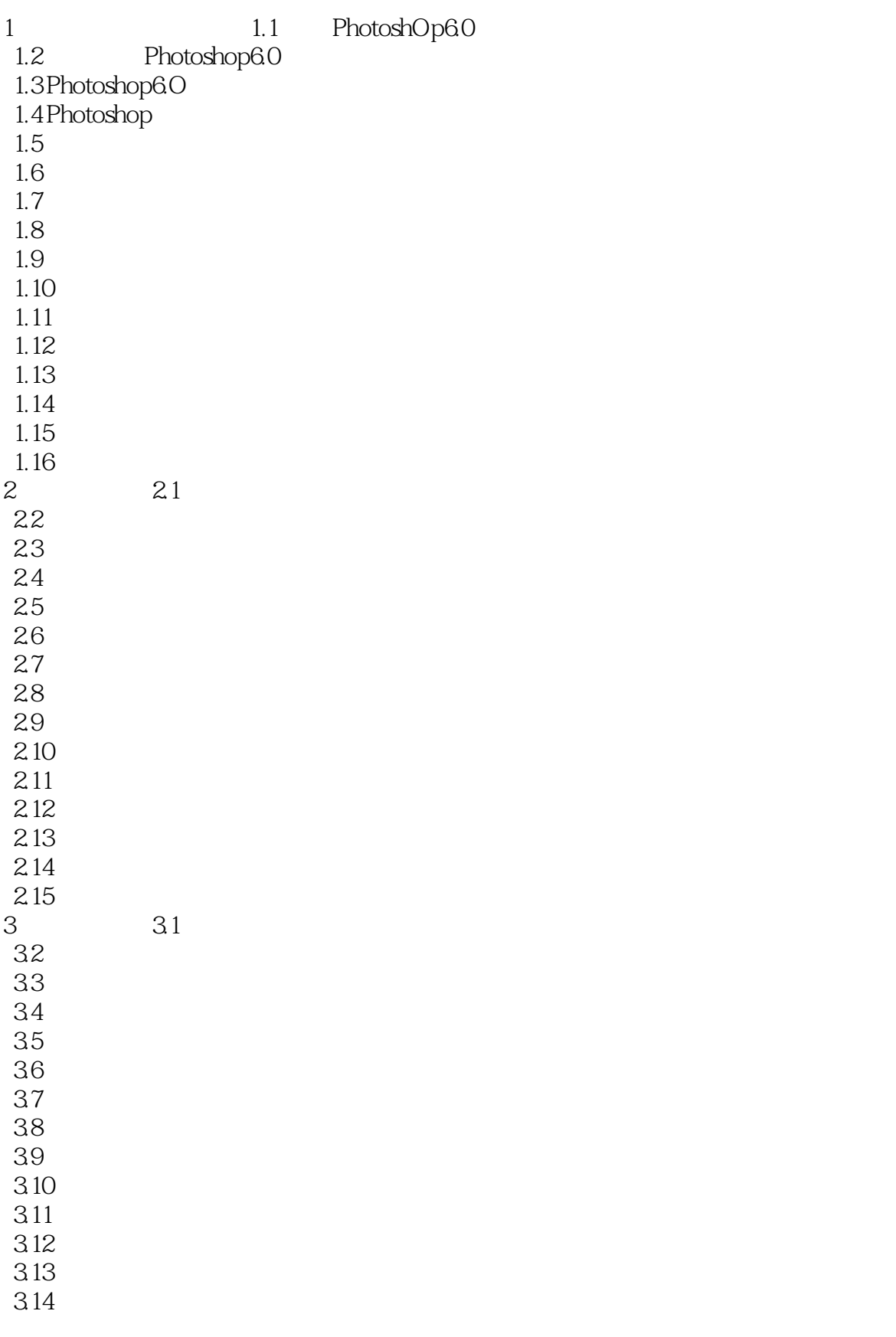

## $,$  tushu007.com

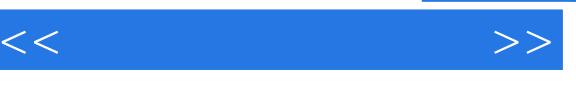

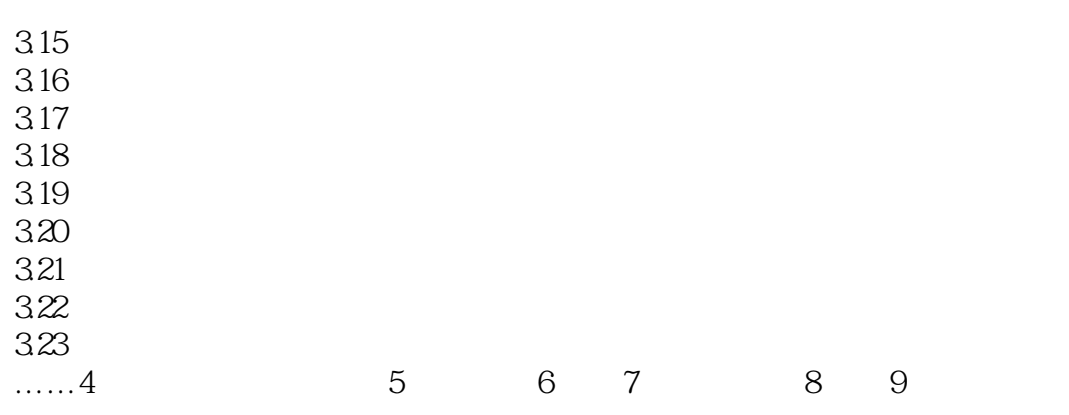

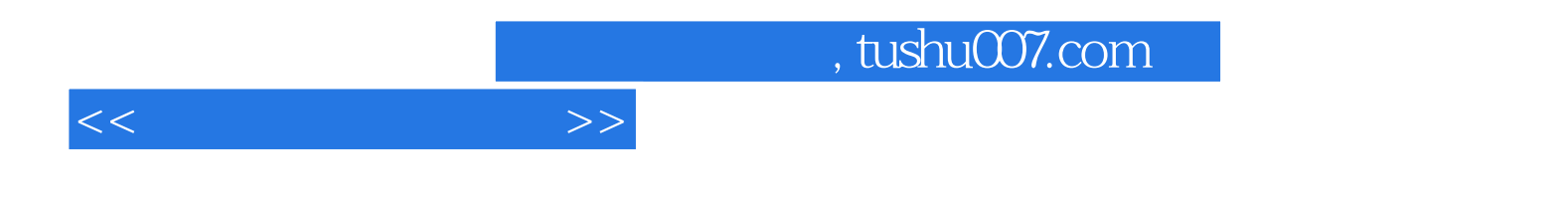

本站所提供下载的PDF图书仅提供预览和简介,请支持正版图书。

更多资源请访问:http://www.tushu007.com